## RECHERCHER UNE IMAGE

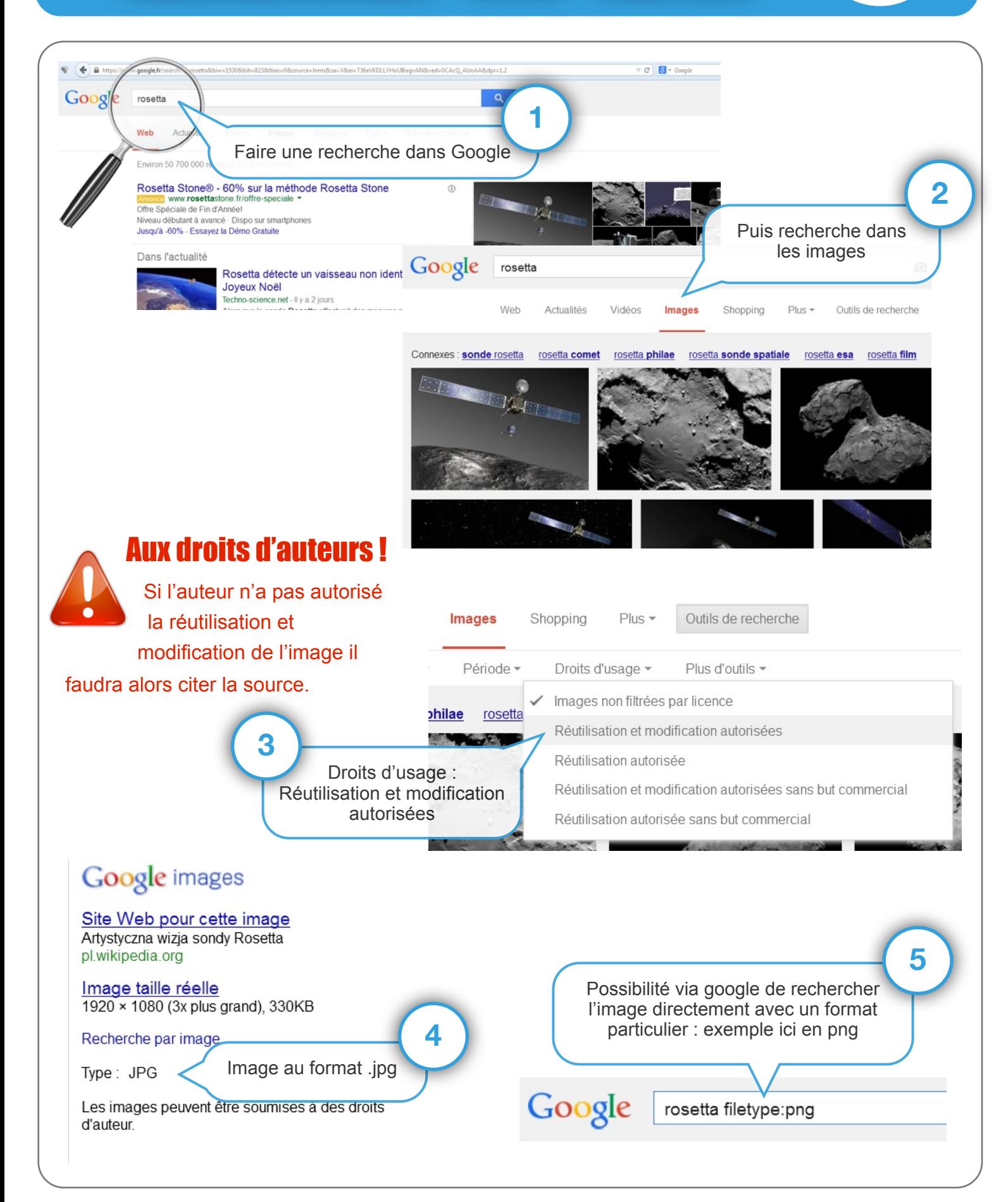